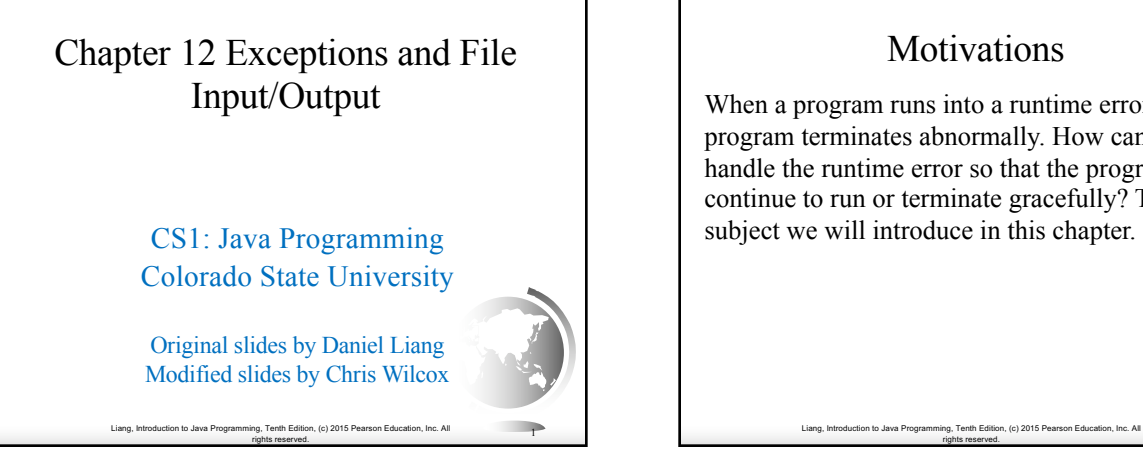

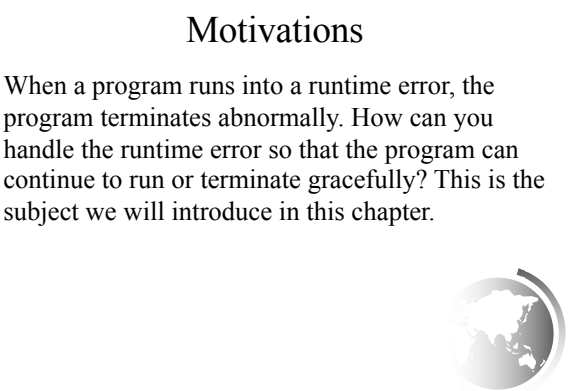

ng, Tenth Edition, (c) 2015 Pearson Education, Inc. All<br>rights reserved. 2

### **Objectives** To get an overview of exceptions and exception handling (§12.2). ✦ To explore the advantages of using exception handling (§12.2). ✦ To distinguish exception types: **Error** (fatal) vs. **Exception** (nonfatal) and checked vs. unchecked (§12.3). To declare exceptions in a method header (§12.4.1). ✦ To throw exceptions in a method (§12.4.2). ✦ To write a **try-catch** block to handle exceptions (§12.4.3). ✦ To explain how an exception is propagated (§12.4.3). ✦ To obtain information from an exception object (§12.4.4). ✦ To develop applications with exception handling (§12.4.5). ✦ To use the **finally** clause in a **try-catch** block (§12.5). ✦ To use exceptions only for unexpected errors (§12.6). ✦ To rethrow exceptions in a **catch** block (§12.7). To create chained exceptions ( $§12.8$ ). ← To define custom exception classes (§12.9).<br>← To discover file/directory properties, to delete and rename files/directories, and to create directories using the **File** class (§12.10). ✦ To write data to a file using the **PrintWriter** class (§12.11.1). To use try-with-resources to ensure that the resources are closed automatically (§12.11.2) ✦ To read data from a file using the **Scanner** class (§12.11.3). ✦ To understand how data is read using a **Scanner** (§12.11.4). ✦ To develop a program that replaces text in a file (§12.11.5). ✦ To read data from the Web (§12.12).

rights reserved. <sup>3</sup>

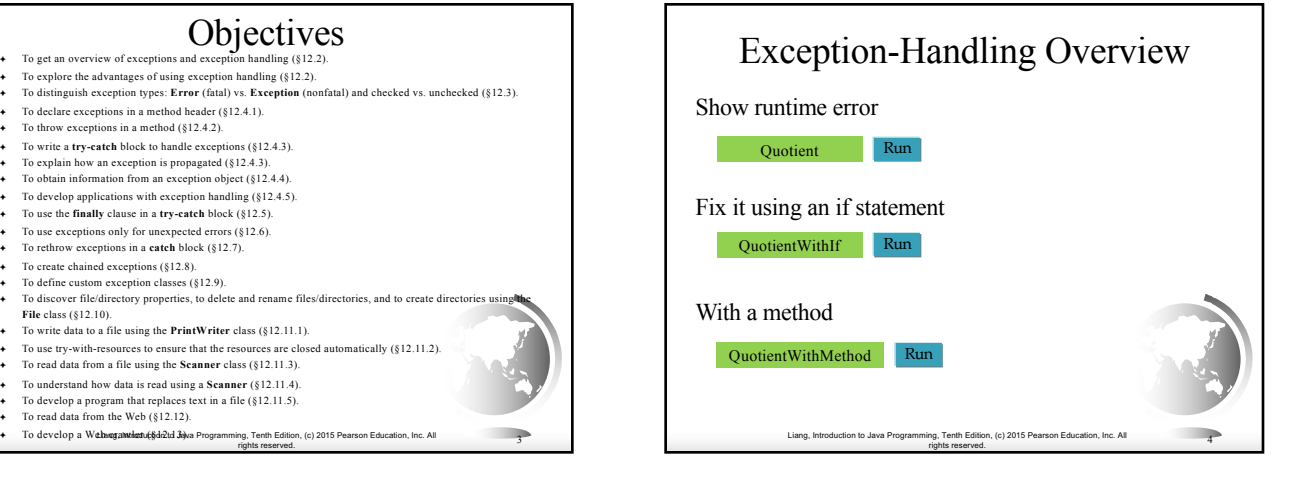

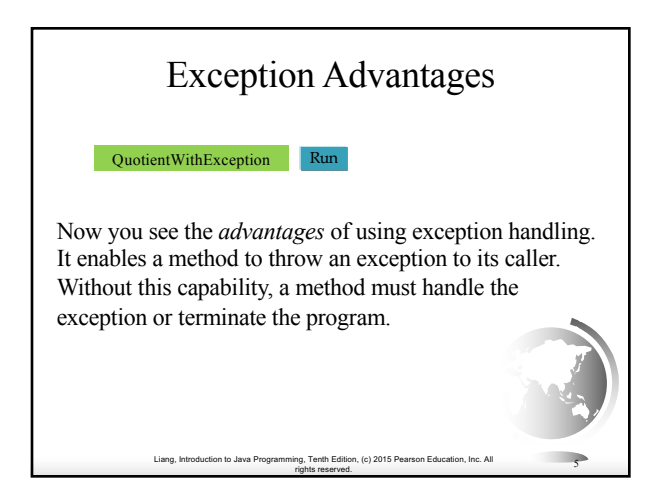

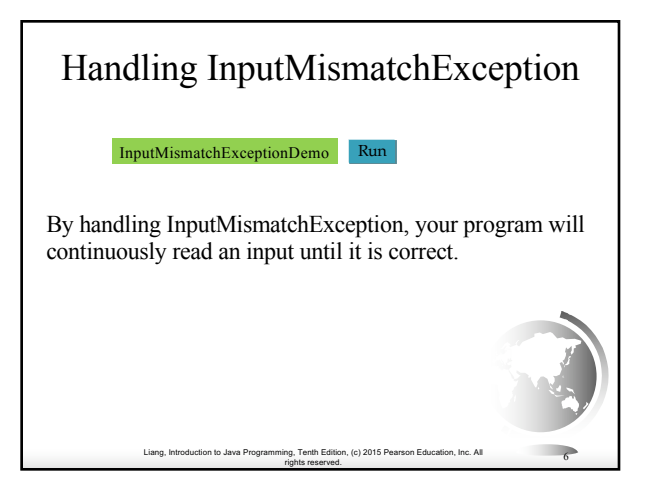

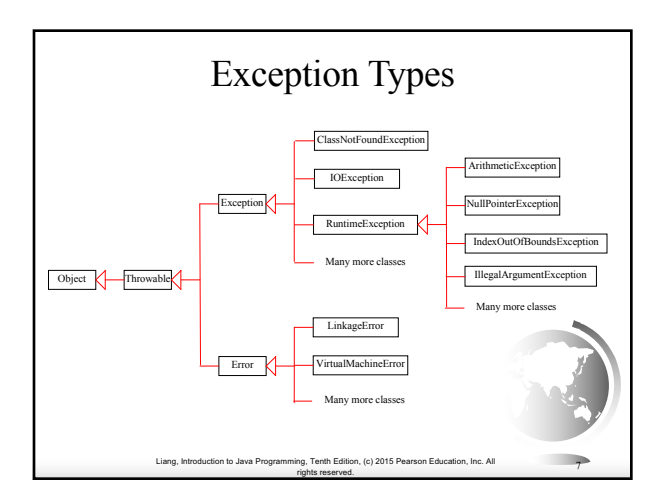

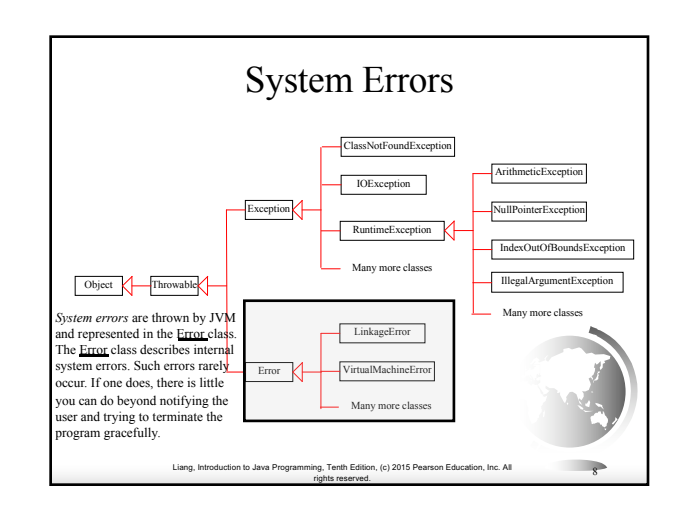

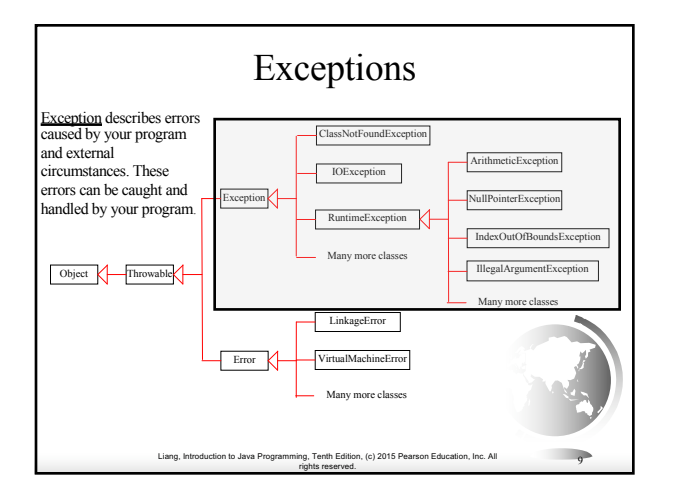

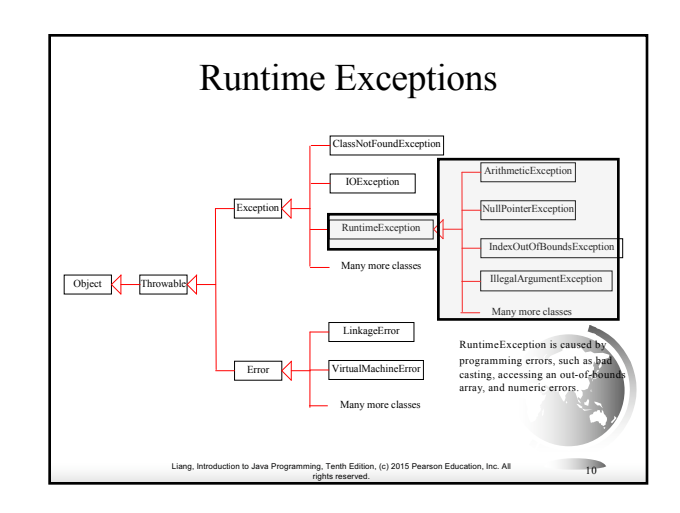

## Checked Exceptions vs. Unchecked Exceptions

RuntimeException, Error and their subclasses are known as *unchecked exceptions*. All other exceptions are known as *checked exceptions*, meaning that the compiler forces the programmer to check and deal with the exceptions.

Liang, Introduction to Java Programming, Tenth Edition, (c) 2015 Pearson Education, Inc. All

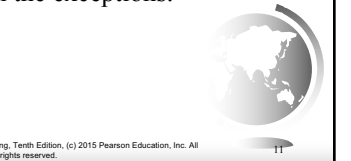

# Unchecked Exceptions

In most cases, unchecked exceptions reflect programming logic errors that are not recoverable. For example, a NullPointerException is thrown if you access an object through a reference variable before an object is assigned to it; an IndexOutOfBoundsException is thrown if you access an element in an array outside the bounds of the array. These are the logic errors that should be corrected in the program. Unchecked exceptions can occur anywhere in the program. To avoid cumbersome overuse of try-catch blocks, Java does not mandate you to write code to catch unchecked exceptions.

Liang, Introduction to Java Programming, Tenth Edition, (c) 2015 Pearson Education, Inc. All rights reserved. <sup>12</sup>

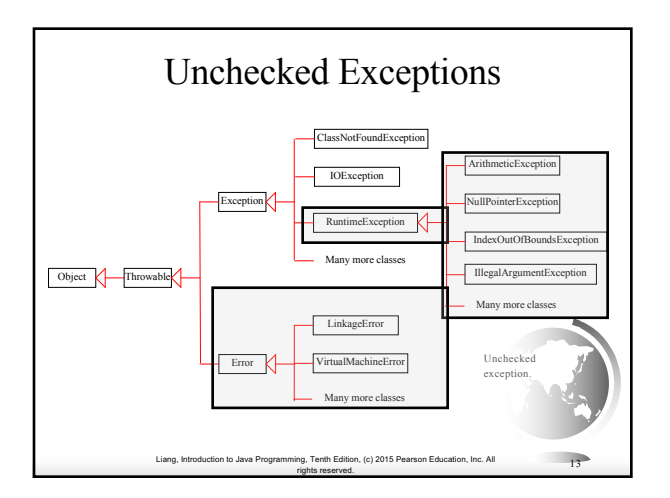

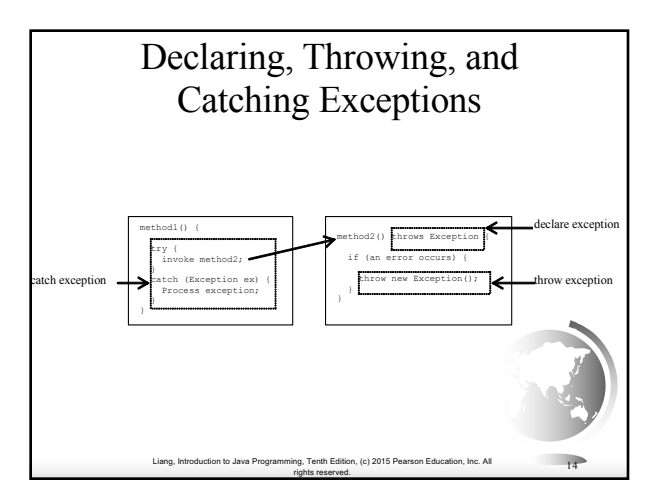

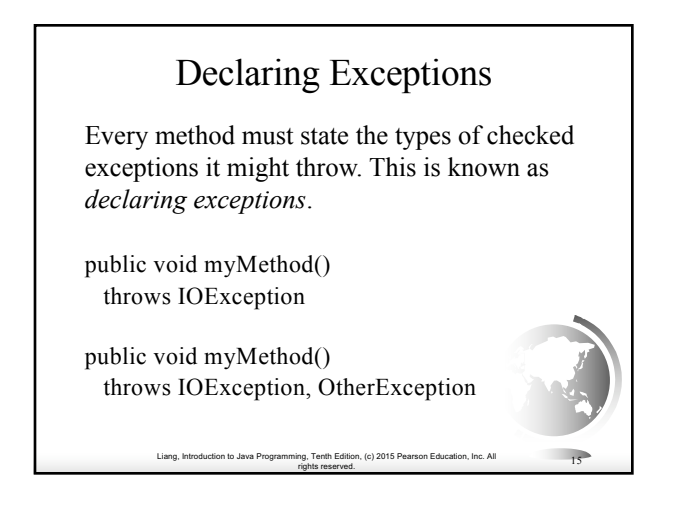

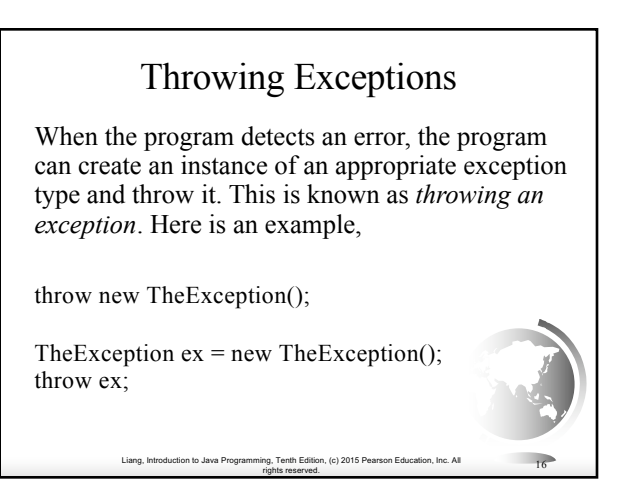

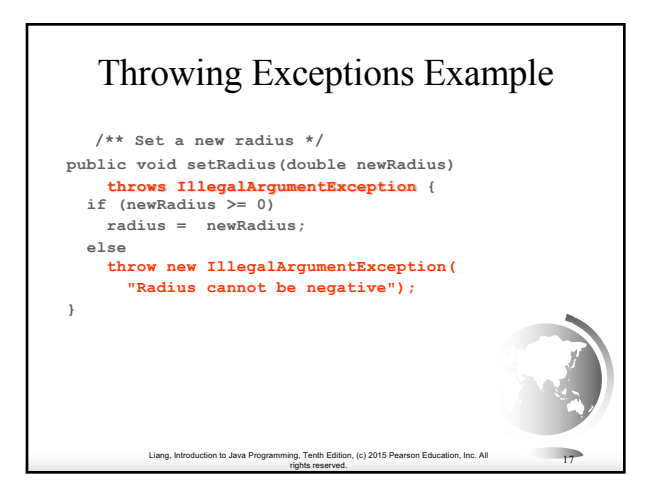

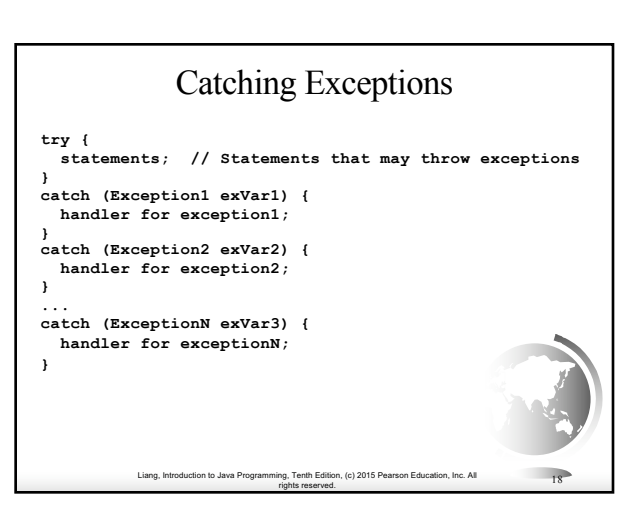

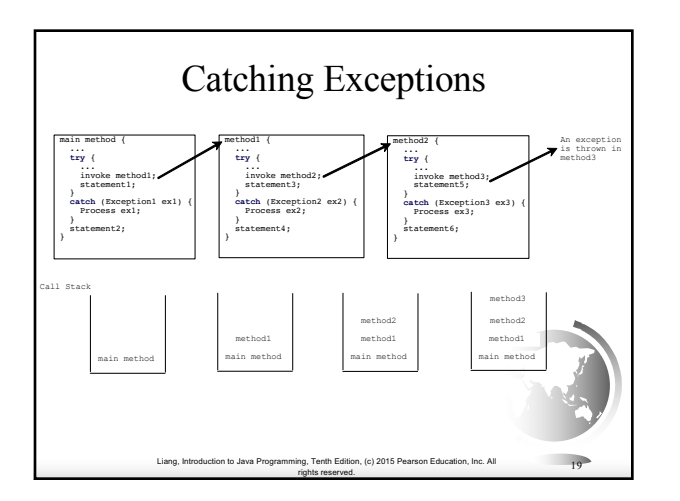

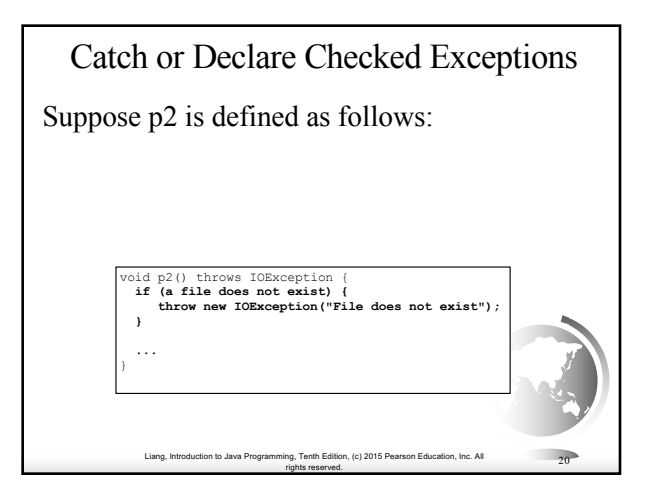

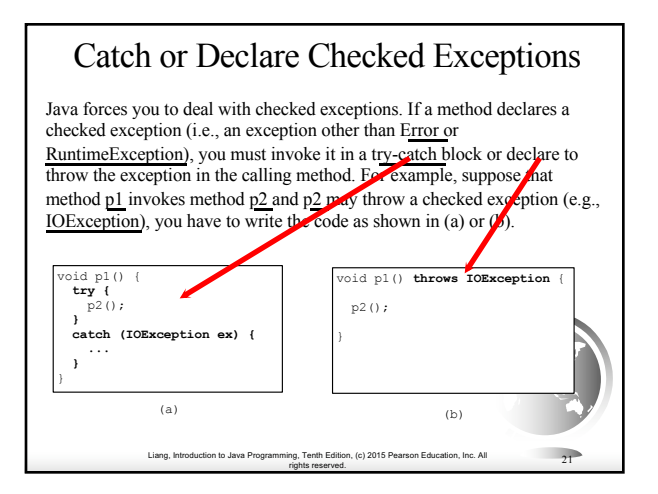

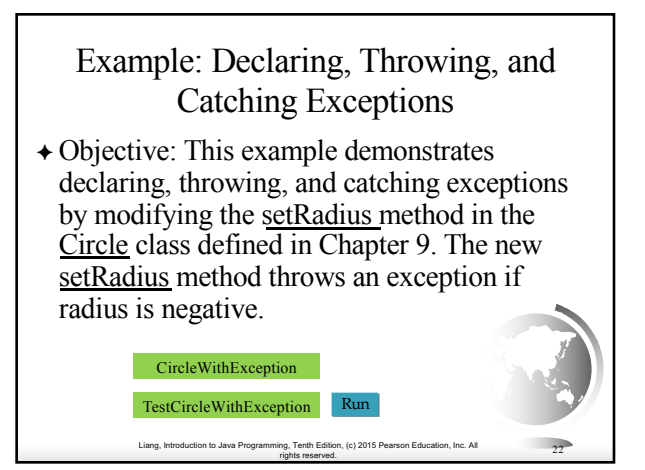

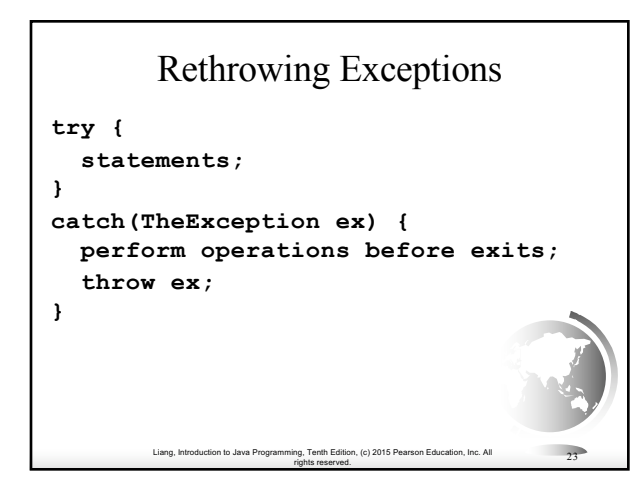

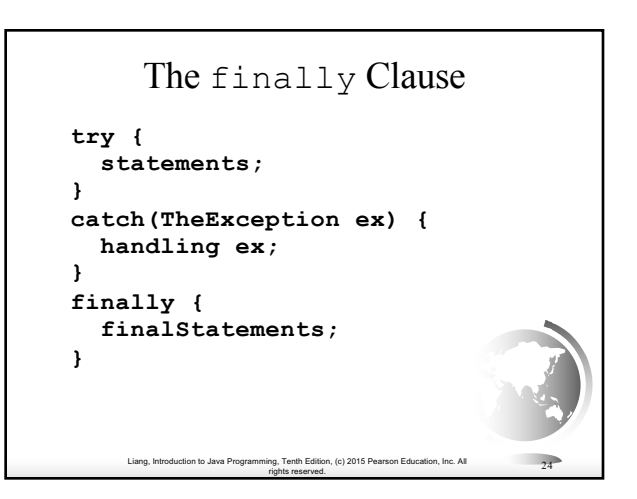

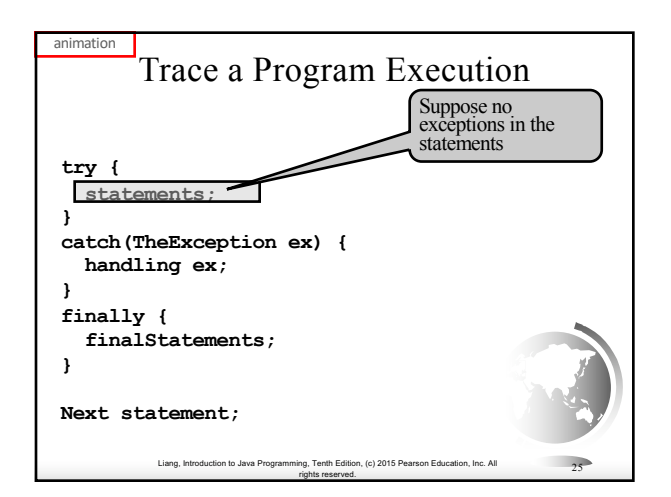

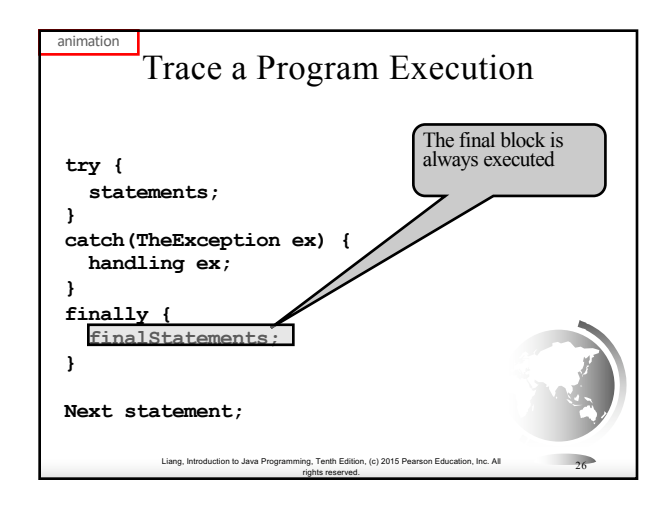

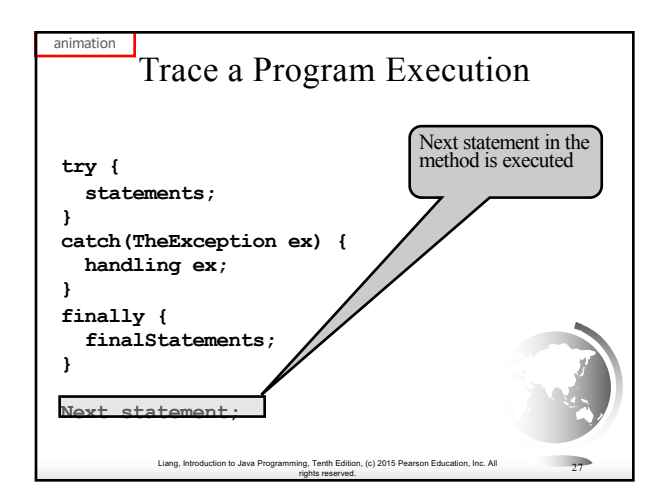

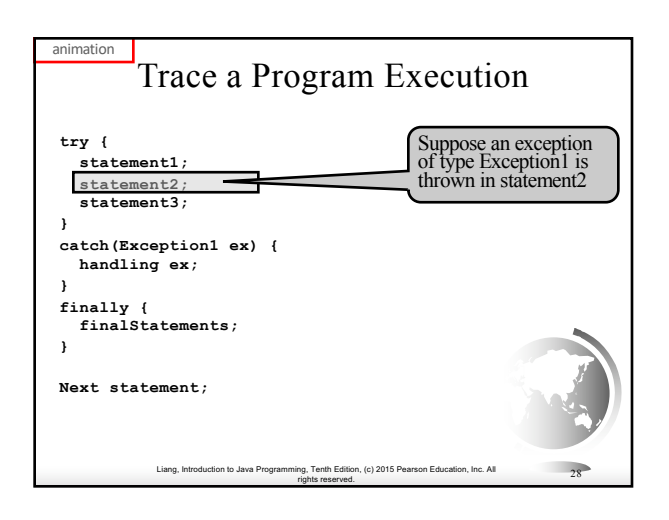

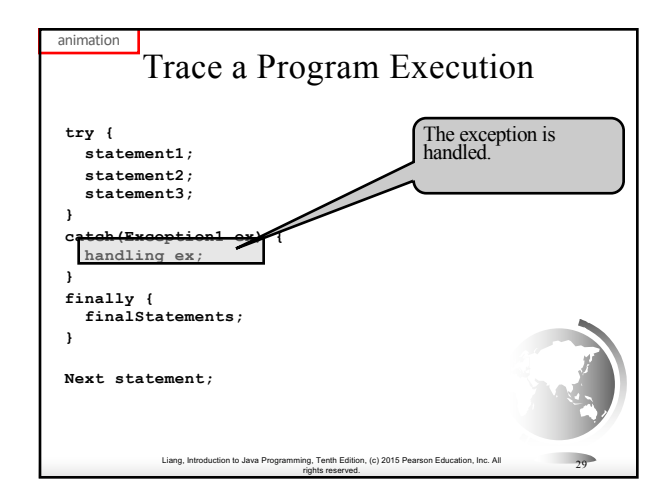

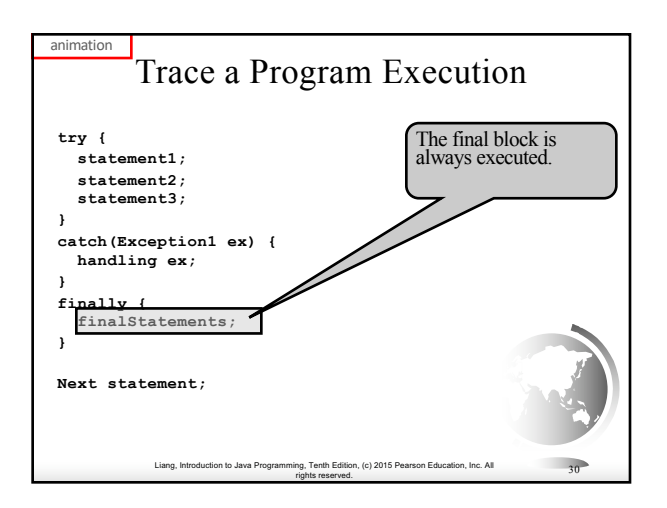

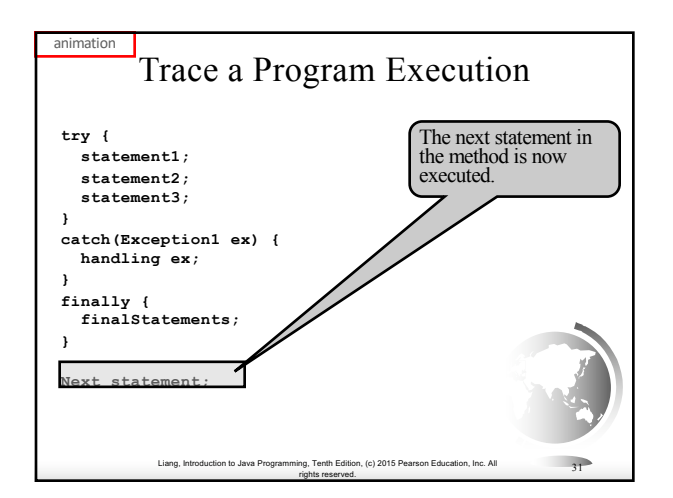

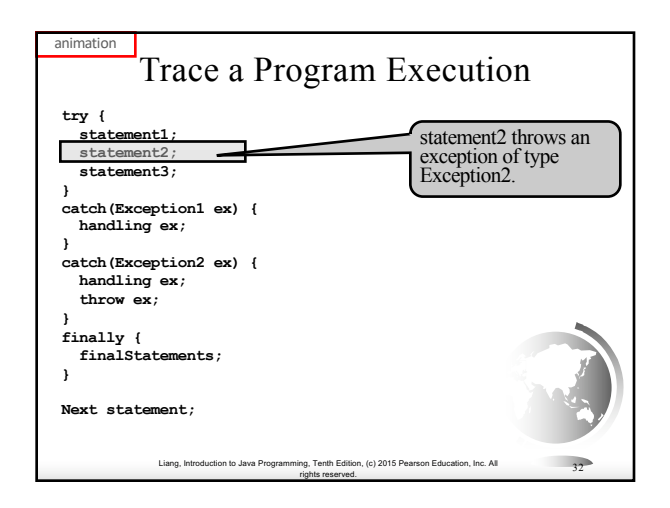

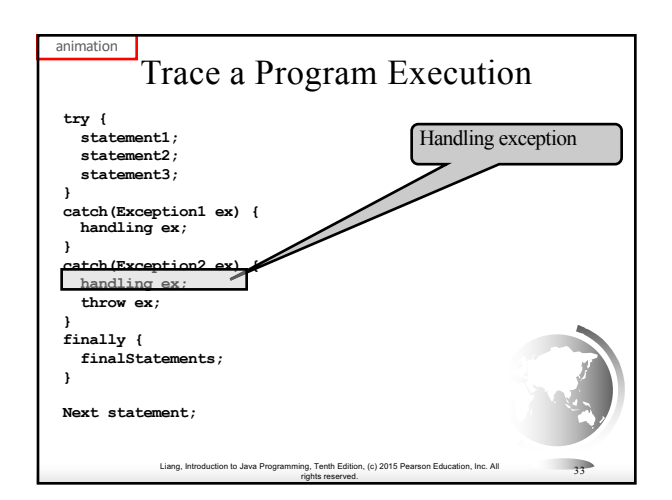

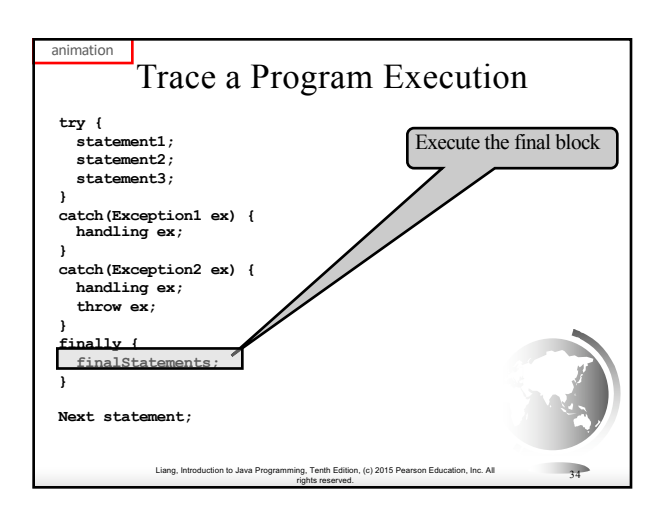

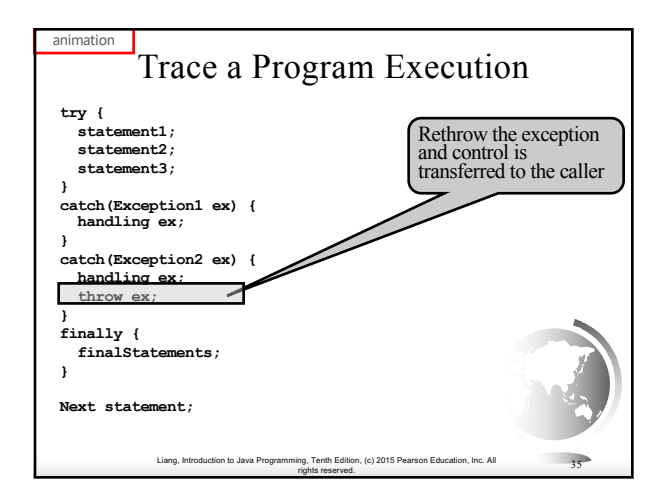

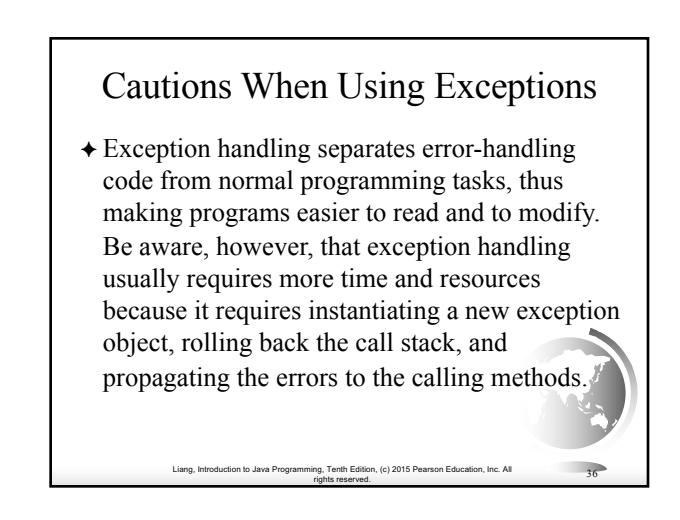

## When to Throw Exceptions

✦ An exception occurs in a method. If you want the exception to be processed by its caller, you should create an exception object and throw it. If you can handle the exception in the method where it occurs, there is no need to throw it.

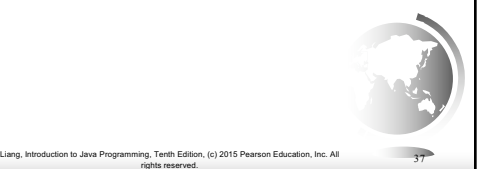

## When to Use Exceptions When should you use the try-catch block in the code? You should use it to deal with unexpected error conditions. Do not use it to deal with simple, expected situations. For example, the following code **try { System.out.println(refVar.toString()); } catch (NullPointerException ex) { System.out.println("refVar is null"); }**

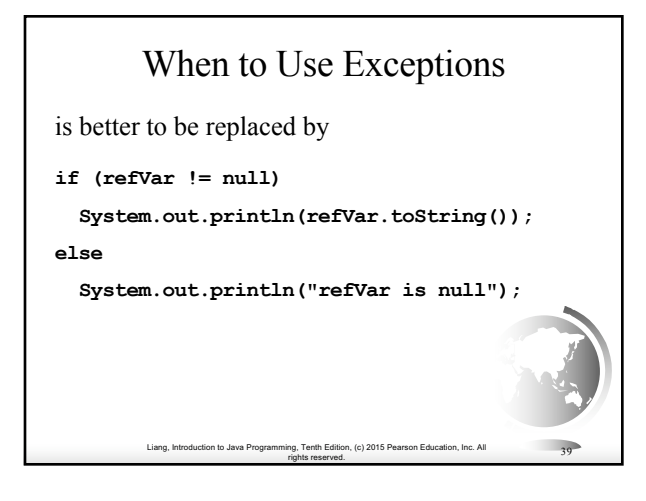

# Defining Custom Exception Classes

Liang, Introduction to Java Programming, Tenth Edition, (c) 2015 Pearson Education, Inc. All rights reserved. <sup>38</sup>

- ✦ Use the exception classes in the API whenever possible.
- ✦ Define custom exception classes if the predefined classes are not sufficient.
- ✦ Define custom exception classes by extending Exception or a subclass of Exception.

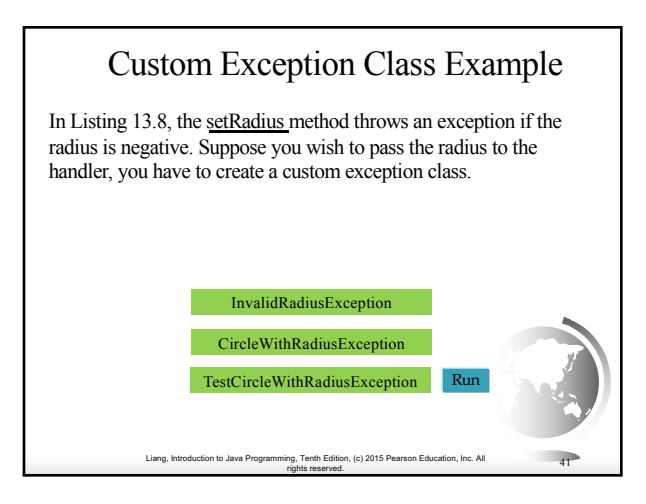

## Companion Website

### Assertions

Liang, Introduction to Java Programming, Tenth Edition, (c) 2015 Pearson Education, Inc. All

rights reserved. <sup>40</sup>

An assertion is a Java statement that enables you to assert an assumption about your program. An assertion contains a Boolean expression that should be true during program execution. Assertions can be used to assure program correctness and avoid logic errors.

 $\ln$  Introduction to  $P_{\text{R}}$ 

rights reserved. <sup>42</sup>

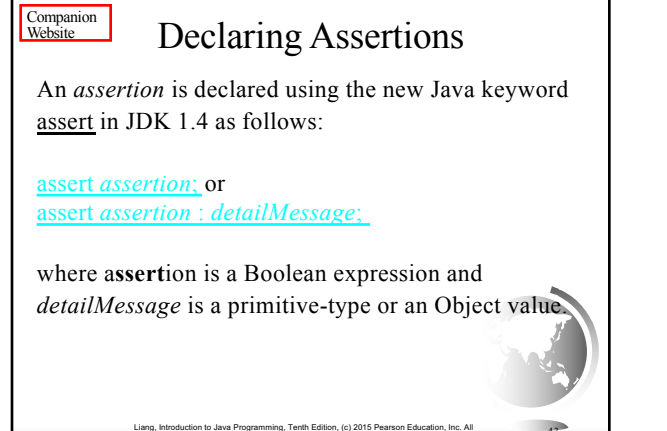

rights reserved. <sup>43</sup>

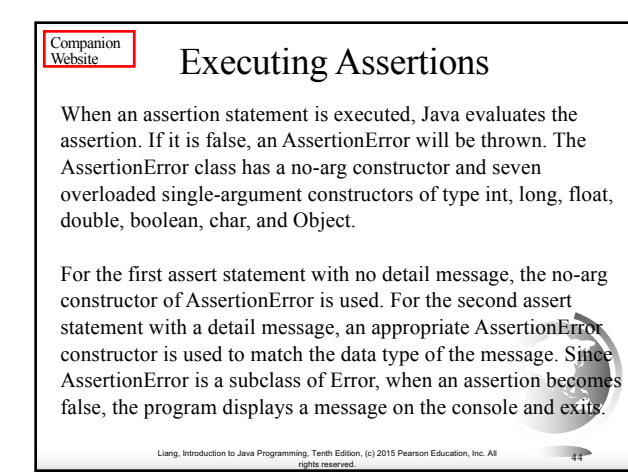

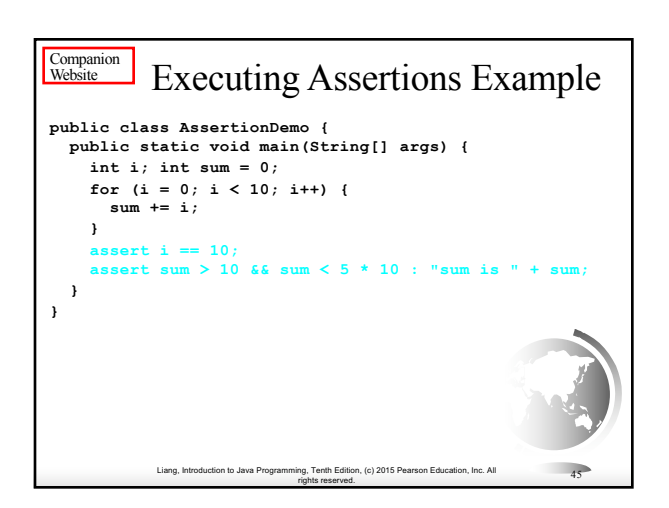

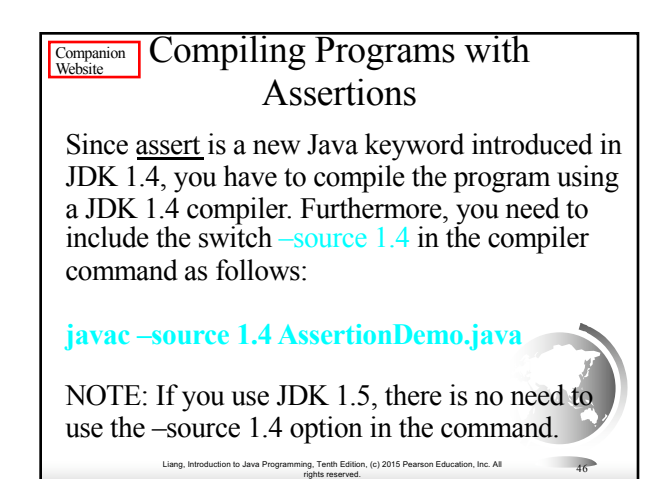

#### Running Programs with Assertions **Companion Website**

By default, the assertions are disabled at runtime. To enable it, use the switch –enableassertions, or –ea for short, as follows:

### **java –ea AssertionDemo**

**java** –ea:package1 –da:Class1 AssertionDemo<br>
Ling, Introduction to Java Programming, Tenth Edition, (c) 2015 Pearson Education, Inc. All<br>
47 Assertions can be selectively enabled or disabled at class level or package level. The disable switch is – disableassertions or  $-da$  for short. For example, the  $j$ following command enables assertions in package package1 and disables assertions in class Class1.

### **Companion Website**

## Using Exception Handling or Assertions

Assertion should not be used to replace exception handling. Exception handling deals with unusual circumstances during program execution. Assertions are to assure the correctness of the program. Exception handling addresses robustness and assertion addresses correctness. Like exception handling, assertions are not used for normal tests, but for internal consistency and validity checks. Assertions are checked at runtime and can be turned on or off at startup time.

Liang, Introduction to Java Programming, Tenth Edition, (c) 2015 Pearson Education, Inc. All rights reserved. <sup>48</sup>

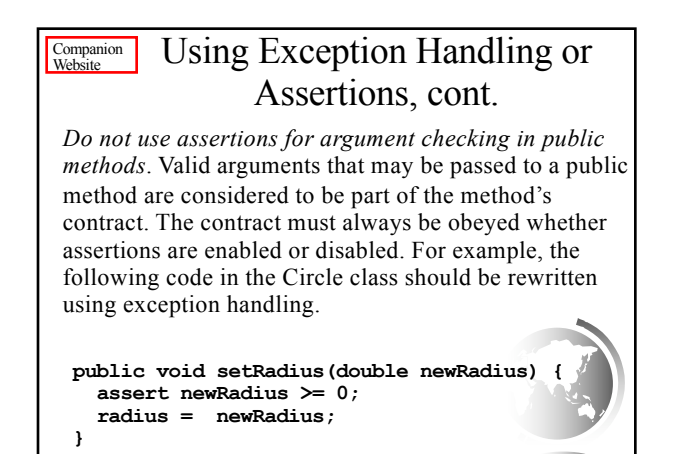

Liang, Introduction to Java Programming, Tenth Edition, (c) 2015 Pearson Education, Inc. All

rights reserved. <sup>49</sup>

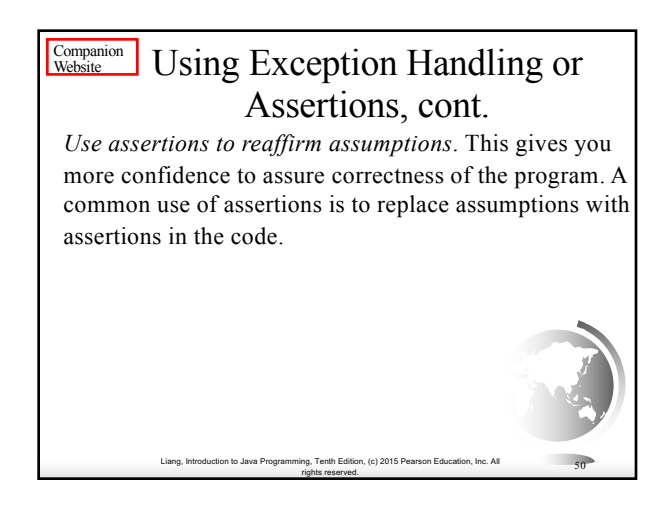

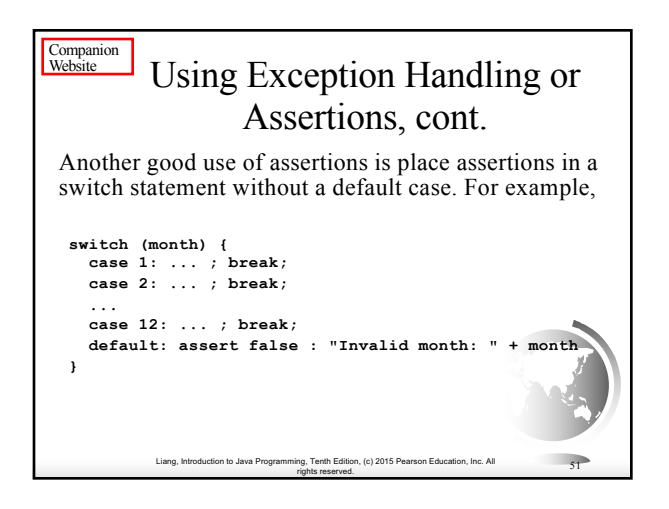

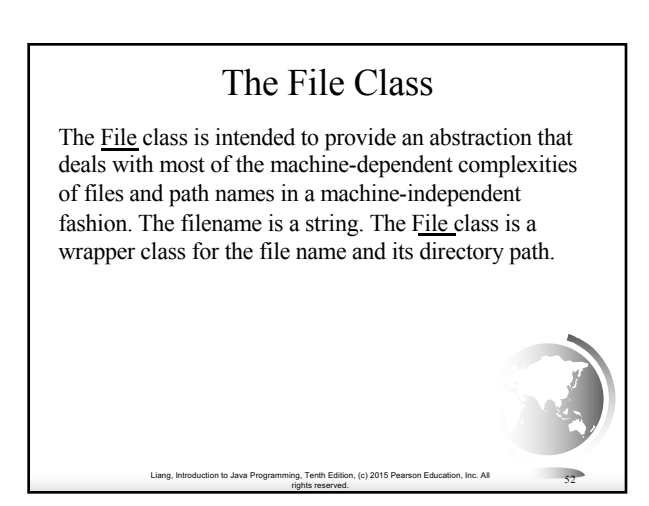

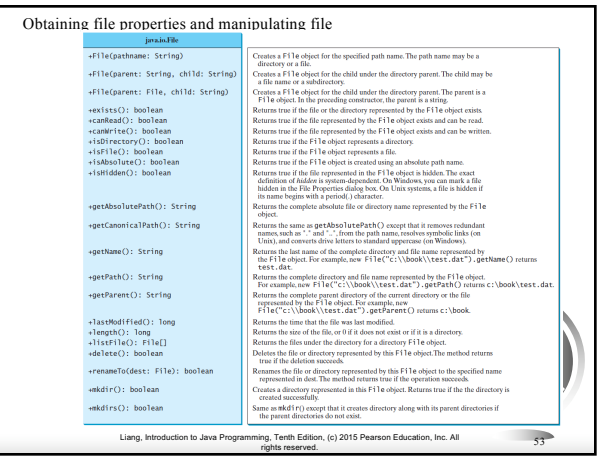

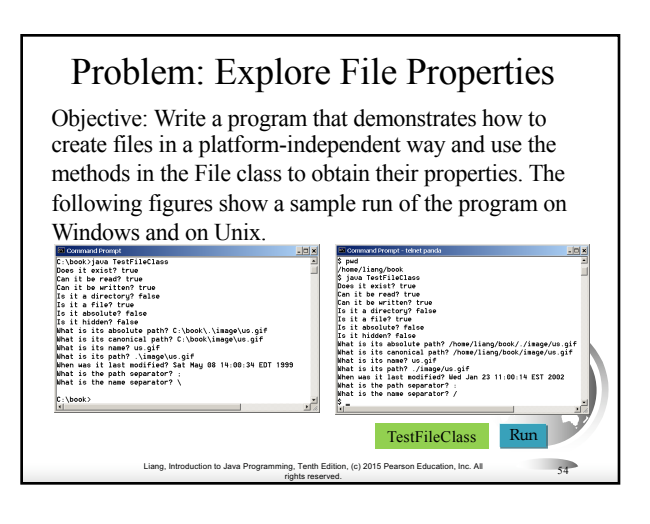

## Text I/O

A File object encapsulates the properties of a file or a path, but does not contain the methods for reading/writing data from/to a file. In order to perform I/O, you need to create objects using appropriate Java I/O classes. The objects contain the methods for reading/writing data from/to a file. This section introduces how to read/write strings and numeric values from/to a text file using the Scanner and PrintWriter classes.

Liang, Introduction to Java Programming, Tenth Edition, (c) 2015 Pearson Education, Inc. All

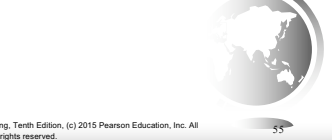

#### **Liange, Inc. Allen** ng, Tenth Edition, (c) 2015 Pearson Education, Inc. All<br>rights reserved. 56 Writing Data Using PrintWriter java.io.PrintWrit +PrintWriter(filename: String) +print(s: String): void +print(c: char): void +print(cArray: char[]): void +print(i: int): void +print(l: long): void +print(f: float): void +print(d: double): void print(b: boolean): void Also contains the overloaded println methods. Also contains the overloaded printf methods. Creates a PrintWriter for the specified file. Writes a string. Writes a character. Writes an array of character. Writes an int value. Writes a long value. Writes a float value. Writes a double value. Writes a boolean value. A println method acts like a print method; additionally it prints a line separator. The line separator string is defined<br>by the system. It is  $\ln$  on Windows and  $\ln$  on Unix.<br>The printf method was introduced in §4.6, "Formatting Console Output and Strings." WriteData

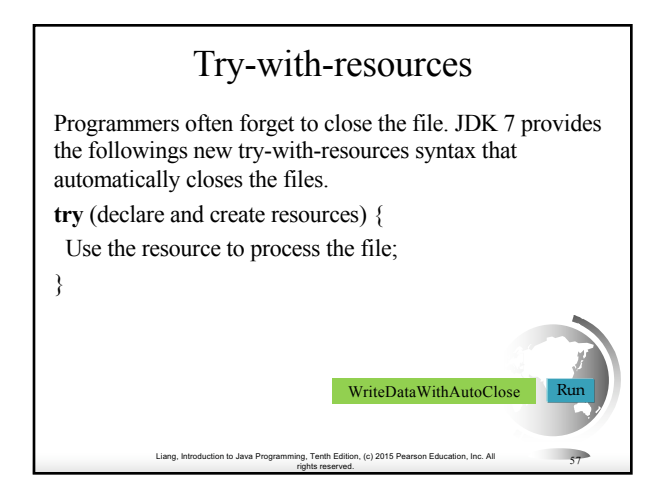

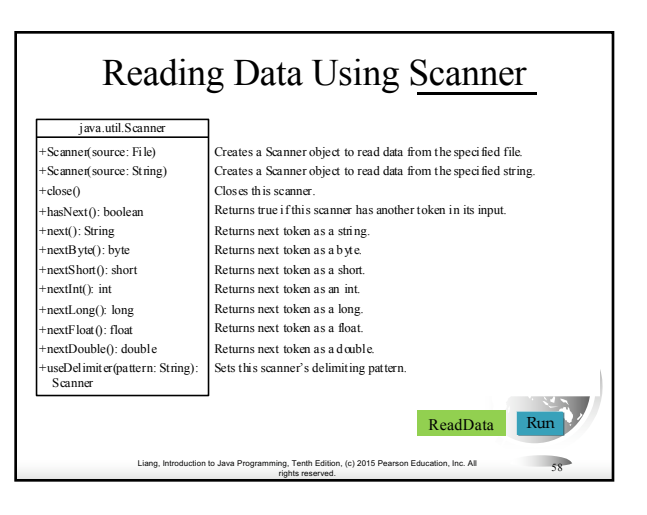

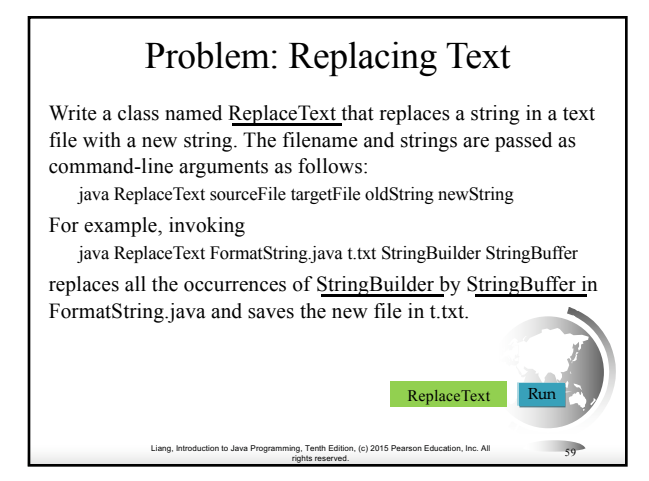

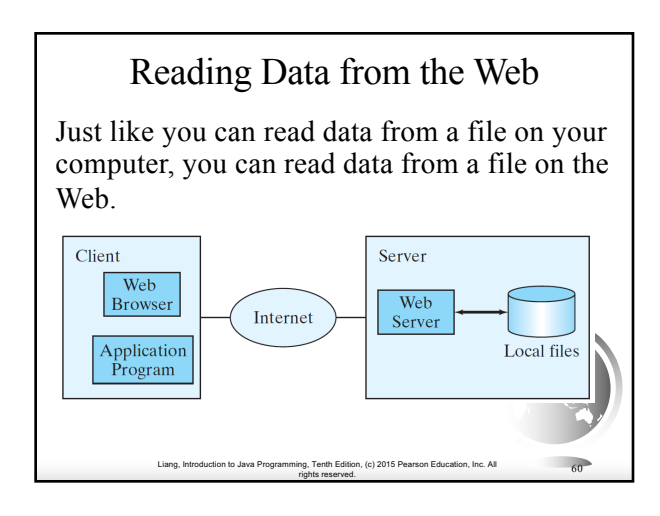

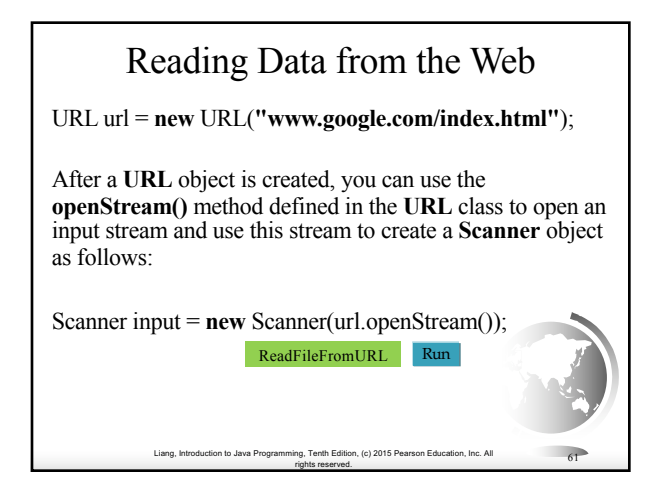

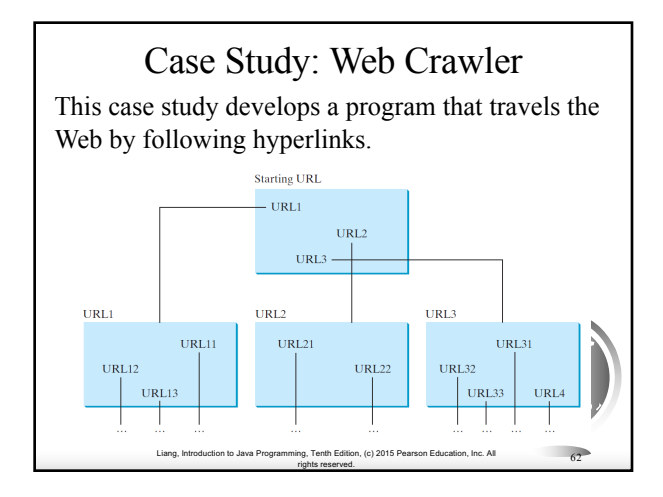

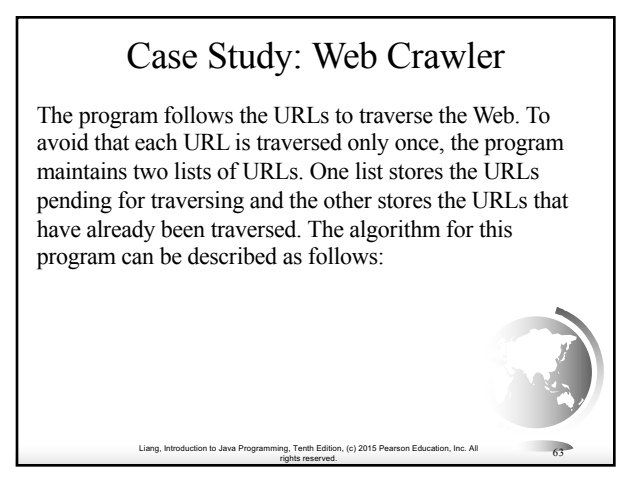

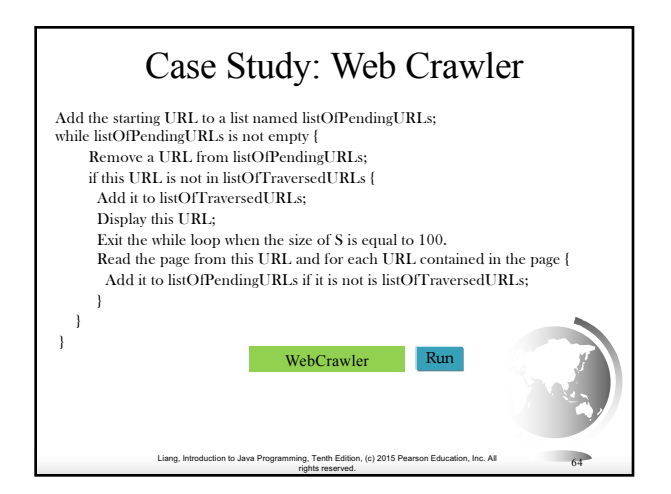